## **Download ERA5 data with python**

Code from Diego Jiménez de la Cuesta-Otero for python, using the Climate Data Storage API (cdsapi)

```
getERA5.py
```

```
import cdsapi # Climate data storage API
import calendar # Calendar module
# I. Section that the user can change
# You can give it a fancy interface to use from command line, if you
have time
# to program this.
# I.0. Pressure levels or one-level fields
# Possible values are "prl" for pressure levels or "sfc" for one-level
fields.
levs="prl"
# I.1. Format of the output
# Possible values are "grib" or "netcdf".
formato="grib"
# I.2. Lat-Lon box (The extreme lats and lons of your box)
N lat=27.5S_lat=11.5
W lon=-112E lon=-88# I.3. Resolution (In both directions and not below 0.25 degrees [~ 30
km])
grid lat=0.25grid lon=0.25# I.4. Pressure levels to download
# If levs="sfc" selected, this is ignored.
prls=[
"1","2","3","5","7","10","20","30","50","70","100","125","150","175","2
00",
"225","250","300","350","400","450","500","550","600","650","700","750"
,
 "775","800","825","850","875","900","925","950","975","1000"
]
```

```
# Note: Here I download the data in all pressure levels.
# I.5. Date (gives the limits of your request in years, months and
days)
year_ini=2015 # Initial year
year_fin=2019 # Final year
month_ini=3 # Initial month
month_fin=2 # Final month
day_ini=1 # Initial day
day fin=calendar.monthlen(year fin,month fin) # Final day
# Note: I used monthlen to calculate the last day of a month in a given
year.
# I.6. Time (which timesteps you want to download)
times=[ "{0:02d}:00".format(hh) for hh in range(24) ]
# Note: Here I download all the 24 hours of each day.
# I.7. Variables in pressure levels by long name (Check ERA5
documentation)
# If levs="sfc" selected, this is ignored.
prl_vars=[
 "u_component_of_wind","v_component_of_wind",
 "geopotential",
 "relative_humidity","specific_humidity","temperature"
]
# I.8. One-level Variables by long name (Check ERA5 documentation)
# If levs="prl" selected, this is ignored.
sfc_vars=[
 '10m_u_component_of_wind','10m_v_component_of_wind',
 'sea_surface_temperature','skin_temperature',
 '2m dewpoint temperature', '2m temperature', 'surface pressure'
 'soil_temperature_level_1','soil_temperature_level_2',
 'soil temperature level 3', 'soil temperature level 4',
 'volumetric_soil_water_layer_1','volumetric_soil_water_layer_2',
 'volumetric_soil_water_layer_3','volumetric_soil_water_layer_4',
 'sea ice cover', 'snow depth',
 'land_sea_mask','mean_sea_level_pressure'
]
# I.9. Path and prefix
# Here you should give the path where you will store files.
# Also, you should give the file's prefix. Always the files have the
date as
# suffix. Depending on your selection of levs, the program will take
# prefix_prl or prefix_sfc to form file names.
```

```
path=".'"prefix prl="era5 regio prl"
prefix sfc="era5 regio sfc"
# HERE ENDS THE SECTIONS THAT A NORMAL USER SHOULD MODIFY.
# II. Construction of the file names
# It uses the user defined prefixes and uses substitution fields to let
the
# program fill the spaces with the date information.
if formato == "grib":
 extension=".grb"
elif formato == "netcdf":
 extension=".nc"
name_sfc=path+prefix_sfc+"_{0:04d}{1:02d}{2:02d}"+extension
name prl=path+prefix prl+" {0:04d}{1:02d}{2:02d}"+extension
# III. Construction of date dictionaries
# The program will download the data in daily files. Thus, it needs to
know
# how many days each month has. I am sure there are more direct
solutions but
# this script was made for didactical purpouses. You can change this if
you
# like.
years=list(range(year_ini,year_fin+1))
months={}
davs = \{\}for year in years:
 sizey=12
if year == years[0]:
  months[year]=list(range(month_ini,sizey+1))
 elif year == years [-1]:
   months[year]=list(range(1,month_fin+1))
else:
  months[year]=list(range(1,sizey+1))
 days[year]={}
 for month in months[year]:
   sizem=calendar.monthlen(year,month)
 if year == years[0]:
   if month == months[year][0]:
     days[year][month]=list(range(day_ini,sizem+1))
    else:
     days[year][month]=list(range(1,sizem+1))
  elif year == years[-1]:
   if month == months[year][-1]:
     days[year][month]=list(range(1,day_fin+1))
    else:
```

```
 days[year][month]=list(range(1,sizem+1))
  else:
   days[year][month]=list(range(1,sizem+1))
# IV. Dictionary for the CDS API.
# It constructs the options for both levs options.
options={}
options["prl"]={
"product_type" : "reanalysis",
"variable" : prl_vars,
 "pressure level" : prls,
 "year" : None,
 "month" : None,
 "day" : None,
"time" : times,
"area" : [N lat,W lon,S lat,E lon],
 "grid" : [grid lat,grid lon],
 "format" : formato
}
options["sfc"]={
"product_type" : "reanalysis",
 "variable" : sfc_vars,
 "year" : None,
"month" : None,
 "day" : None,
 "time" : times,
 "area" : [N \text{ lat}, W \text{ lon}, S \text{ lat}, E \text{ lon}],
 "grid" : [grid lat,grid lon],
"format" : formato
}
# V. Execution
# The program now makes a request to the CDS for each day in the range
with
# the provided information. Note: CDS only accepts one request from a
given
# user. That means you cannot download in parallel, unless you have an
account
# with special access.
for year in days.keys(): # For each year...
for month in days[year].keys(): # For each month...
  for day in days[year][month]: # For each day...
   options[levs]["year"]="{0:04d}".format(year) # Set date in dict
   options[levs]["month"]="{0:02d}".format(month)
  options[levs]["day"]="{0:02d}".format(day)
   c=cdsapi.Client() # Initialise CDS API
client
```
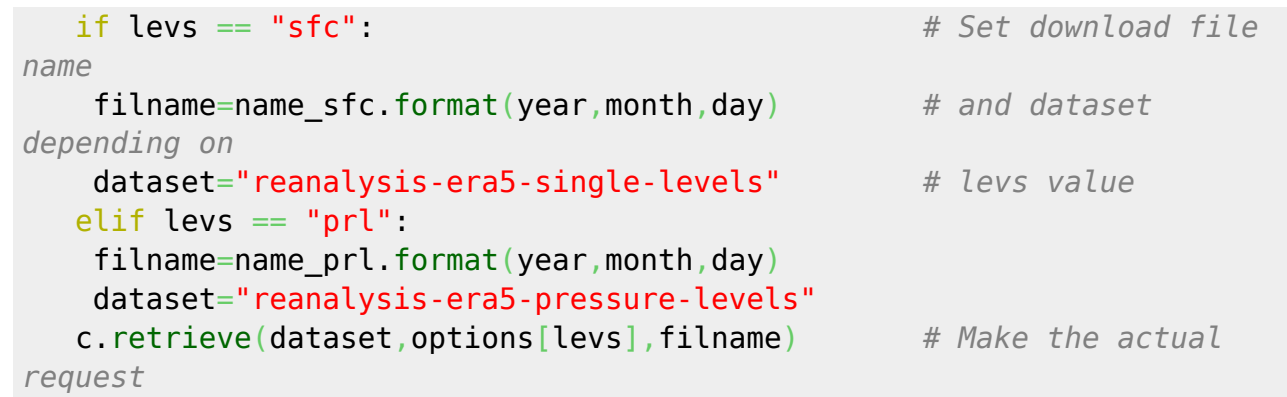

From: <https://wiki.mpimet.mpg.de/> - **MPI Wiki**

Permanent link: **<https://wiki.mpimet.mpg.de/doku.php?id=reanalysis:dataaccess:era5-python:start>**

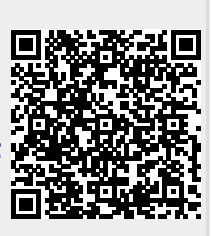

Last update: **2024/04/09 17:44**